# **Lista błędów wywołania usług**

Poniższa lista przedstawia kody odpowiedzi usług komunikacji z ZUS dla aplikacji gabinetowych.

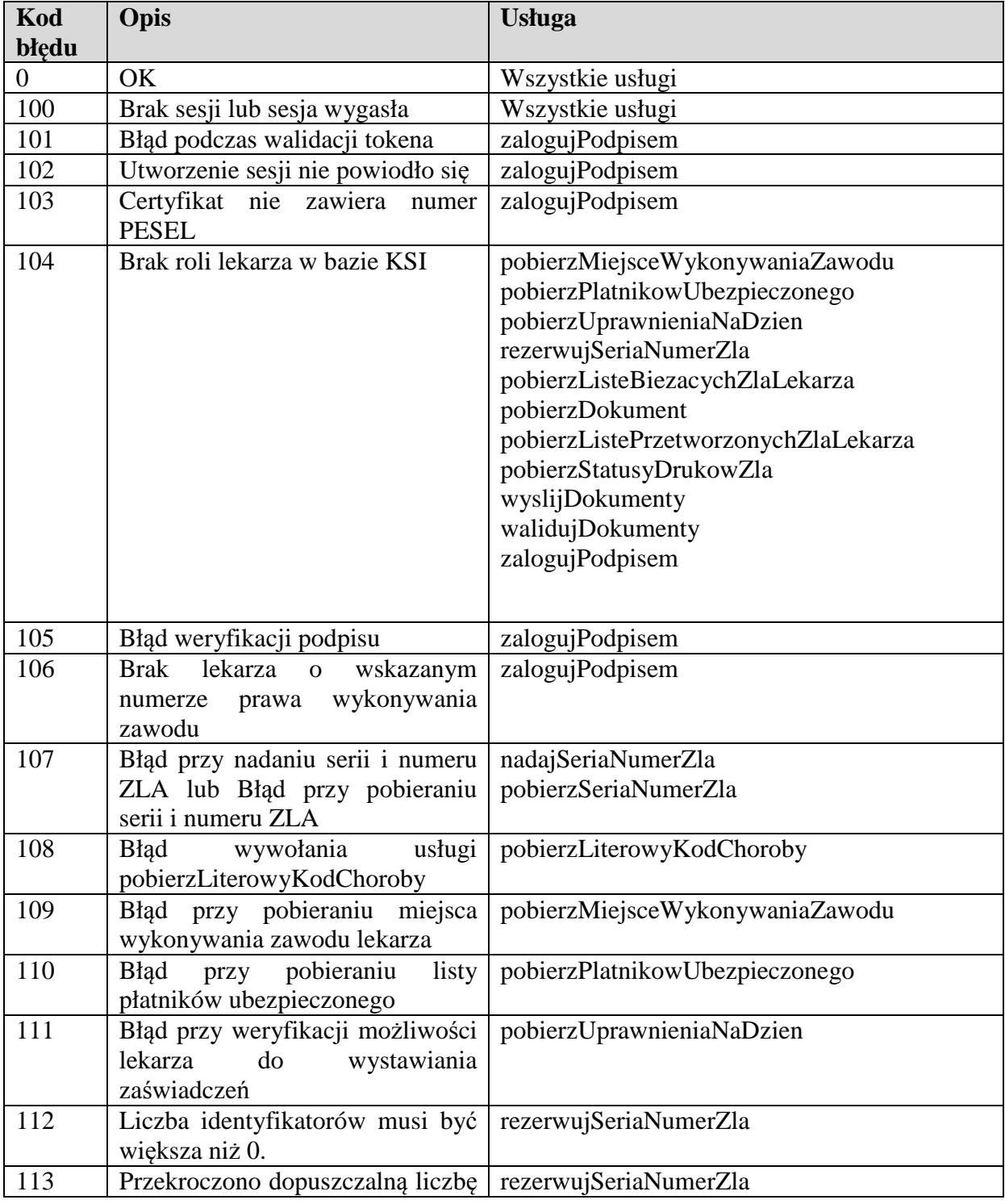

#### Specyfikacja interfejsu udostępniającego funkcjonalność obsługi elektronicznych Zaświadczeń Lekarskich (ZLA) dla Aplikacji Gabinetowych

Załącznik 3

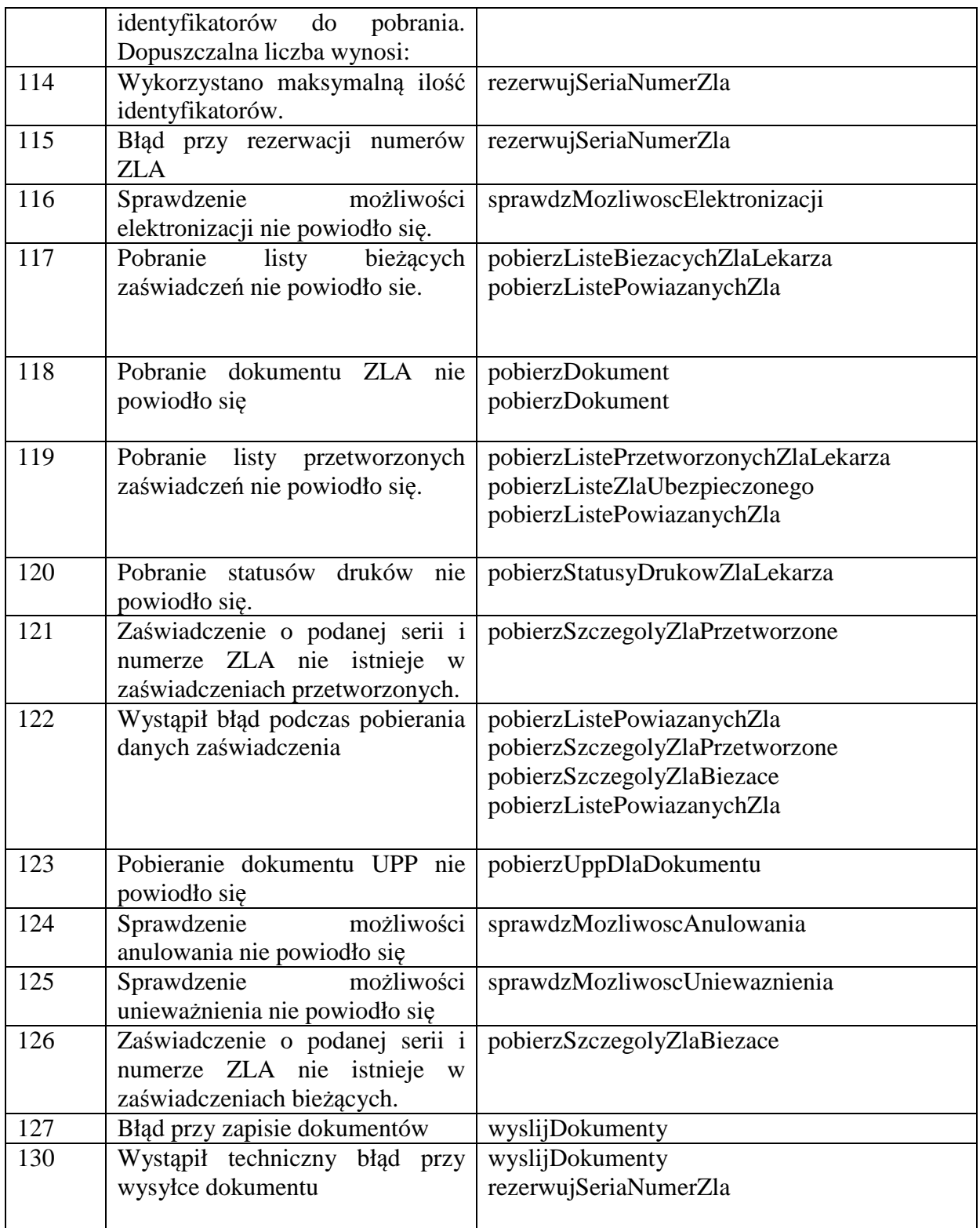

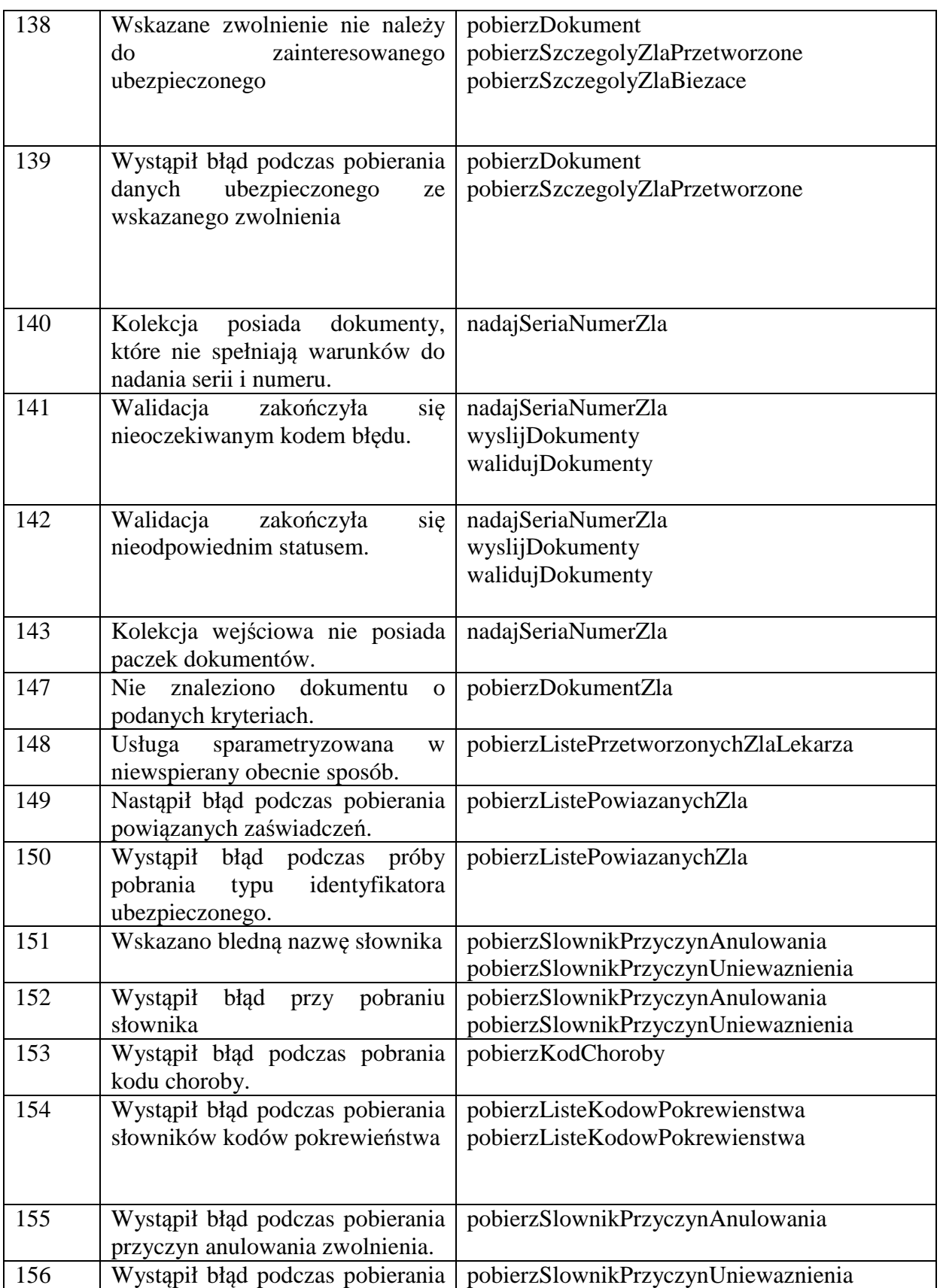

#### Specyfikacja interfejsu udostępniającego funkcjonalność obsługi elektronicznych Zaświadczeń Lekarskich (ZLA) dla Aplikacji Gabinetowych

Załącznik 3

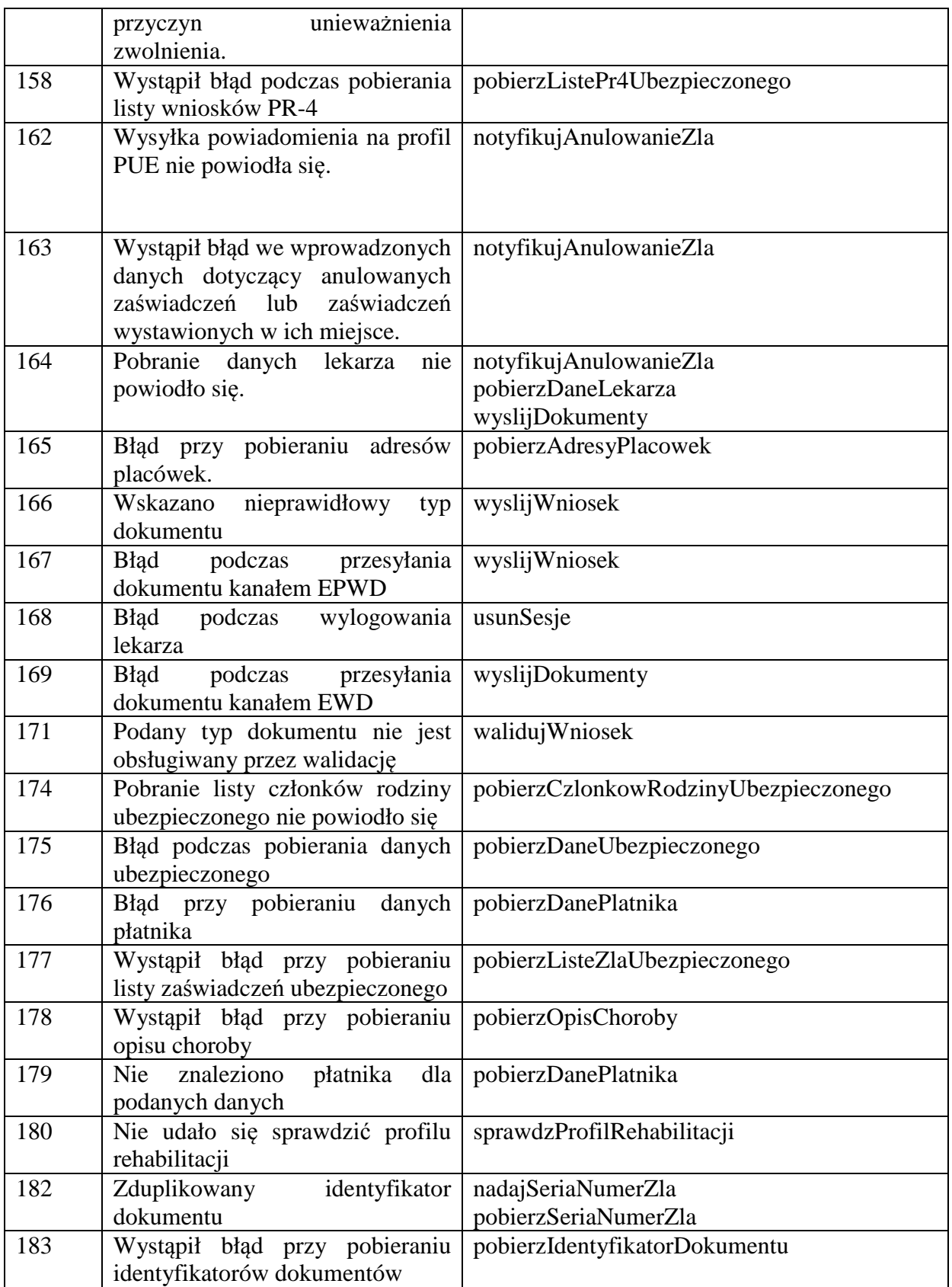

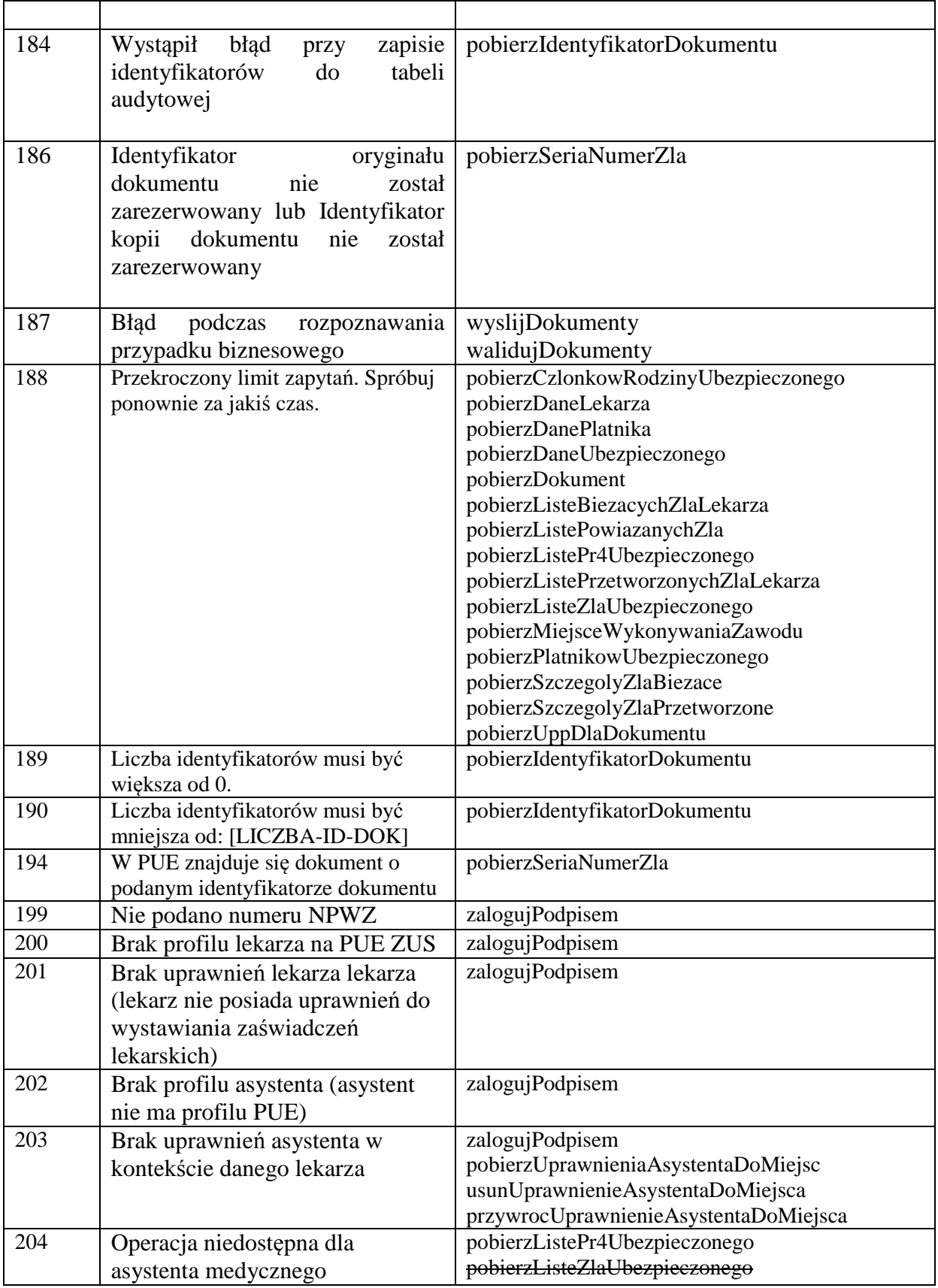

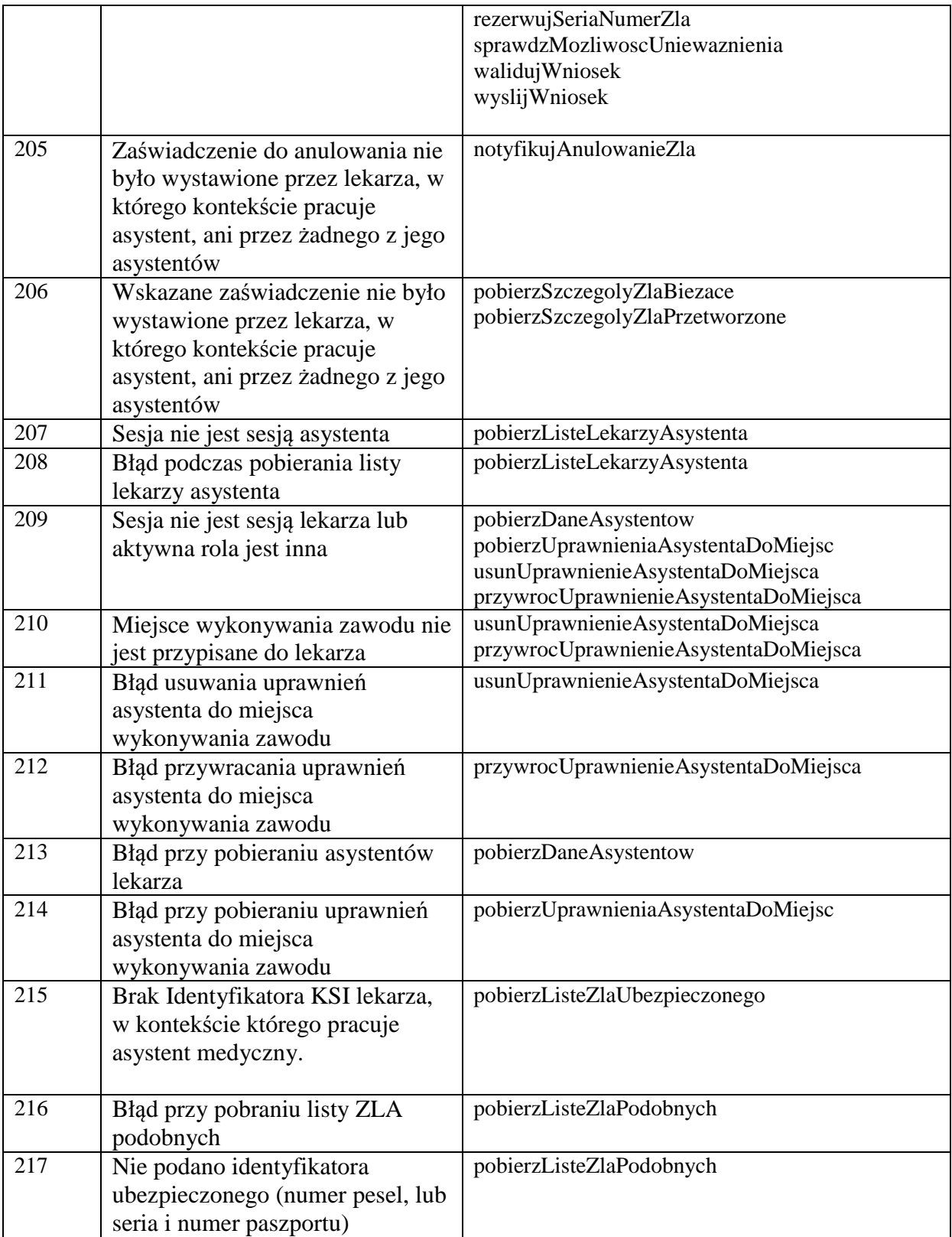